# **מדעי המחשב**

## **הוראות לנבחן**

#### א. <u>משך הבחינה</u>: שלוש שעות.

ב. מבנה השאלון ומפתח ההערכה: בשאלון זה שלושה פרקים.

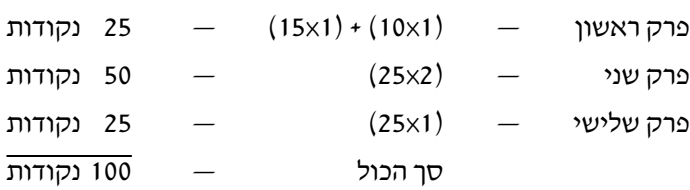

ג. חומר עזר מותר בשימוש: כל חומר עזר, חוץ ממחשבון שיש בו אפשרות תכנות.

)3( **רשוֹ ם על הכריכה החיצונית** של המחברת את שם ה**מסלול שלמדת.**

)2( **רשוֹ ם על הכריכה החיצונית** של המחברת באיזו **שפה** אתה כותב — Java או #C .

ּ מערכות מחשב ואסמבלי, מבוא לחקר ביצועים, מודלים חישוביים, תכנות מונחה עצמים. <u>הערה</u>: בתוכניות שאתה כותב לא יוּרדוּ לך נקודות, אם תכתוב אות גדולה במקום אות קטנה או להפך.

- 
- -

. C# כתוב ב<u>שפה אחת בלבד</u> — Java או

המסלול הוא אחד מארבעת המסלולים האלה:

- 
- -
- 
- )1( את כל התוכניות שאתה נדרש לכתוב בשפת מחשב בפרקים הראשון והשני
- ד. הוראות מיוחדות:
- 
- 

כתוב במחברת הבחינה בלבד. רשוֹם "טיוטה" בראש כל עמוד המשמש טיוטה. כתיבת טיוטה בדפים שאינם במחברת הבחינה עלולה לגרום לפסילת הבחינה.

**ההנחיות בשאלון זה מנוסחות בלשון זכר ומכוונות לנבחנות ולנבחנים כאחד. בהצלחה!**

/המשך מעבר לדף/

**שים לב: השאלות מתחילות בעמוד .3**

## **השאלות**

### **בשאלון זה שלושה פרקים.**

## **עליך לענות על שאלות משלושת הפרקים, לפי ההוראות בכל פרק.**

הערה: בכל שאלה שנדרשת בה קליטה, אין צורך לבדוק את תקינות הקלט.

לפותרים בשפת Java : בכל שאלה שנדרשת בה קליטה, הנח שבתוכנית כתובה ההוראה:

Scanner input = new Scanner (System.in);

## **פרק ראשון** )25 נקודות(

ענה על שאלה 1 — חובה )10 נקודות(.

.**1** כתוב פעולה חיצונית above בשפת Java או Above בשפת #C , המקבלת מערך — arr מטיפוס שלם ומספר — num מטיפוס שלם. הפעולה תחזיר את האינדקס הראשון של התא שסכום המספרים מתחילת המערך  $\sim -1$  עד אליו (כולל) גדול מן המספר num . אם אין תא כזה, תחזיר הפעולה  $-1$ 

דוגמה: במערך arr שלפניך, בעבור num שווה ל־ 9 , תחזיר הפעולה את המספר 4 , משום שהוא האינדקס הראשון של התא שסכום האיברים מתחילת המערך עד אליו )כולל( גדול מן המספר 9 .

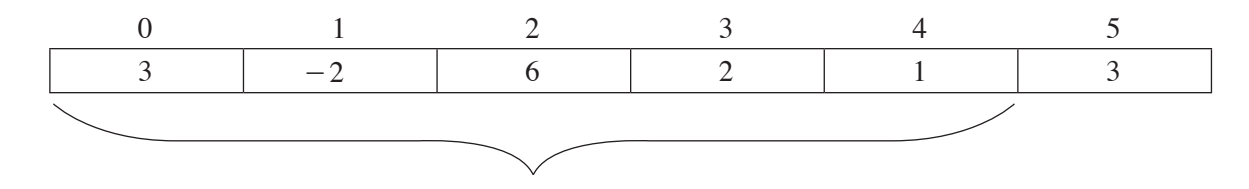

דוגמה נוספת: במערך arr שלפניך, בעבור num שווה ל־ 11 , תחזיר הפעולה את המספר  $-1$ , משום שאין תא שסכום המספרים מתחילת המערך עד אליו )כולל( גדול מן המספר 11 .

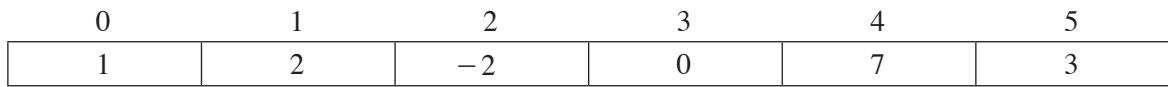

ענה על אחת מן השאלות 3-2 )15 נקודות(.

.**2** נתונה המחלקה **Weight** — משקל, שיש לה שתי תכונות:

מספר קילוגרמים, המקבלת ערכים מ־ 0 ומעלה, מטיפוס שלם.  $-\operatorname{kilo}$ 

מספר גרמים, המקבלת ערכים מ־ 0 עד 999 (כולל), מטיפוס שלם.  $-$  gram

. הנח שלכל תכונה במחלקה הוגדרו בשפת Java פעולות set ו־ set ובשפת  $C#$  פעולות Get ו־ Set .

לפניך ממשק המחלקה **Weight** הכתוב בשפת Java ובשפת #C :

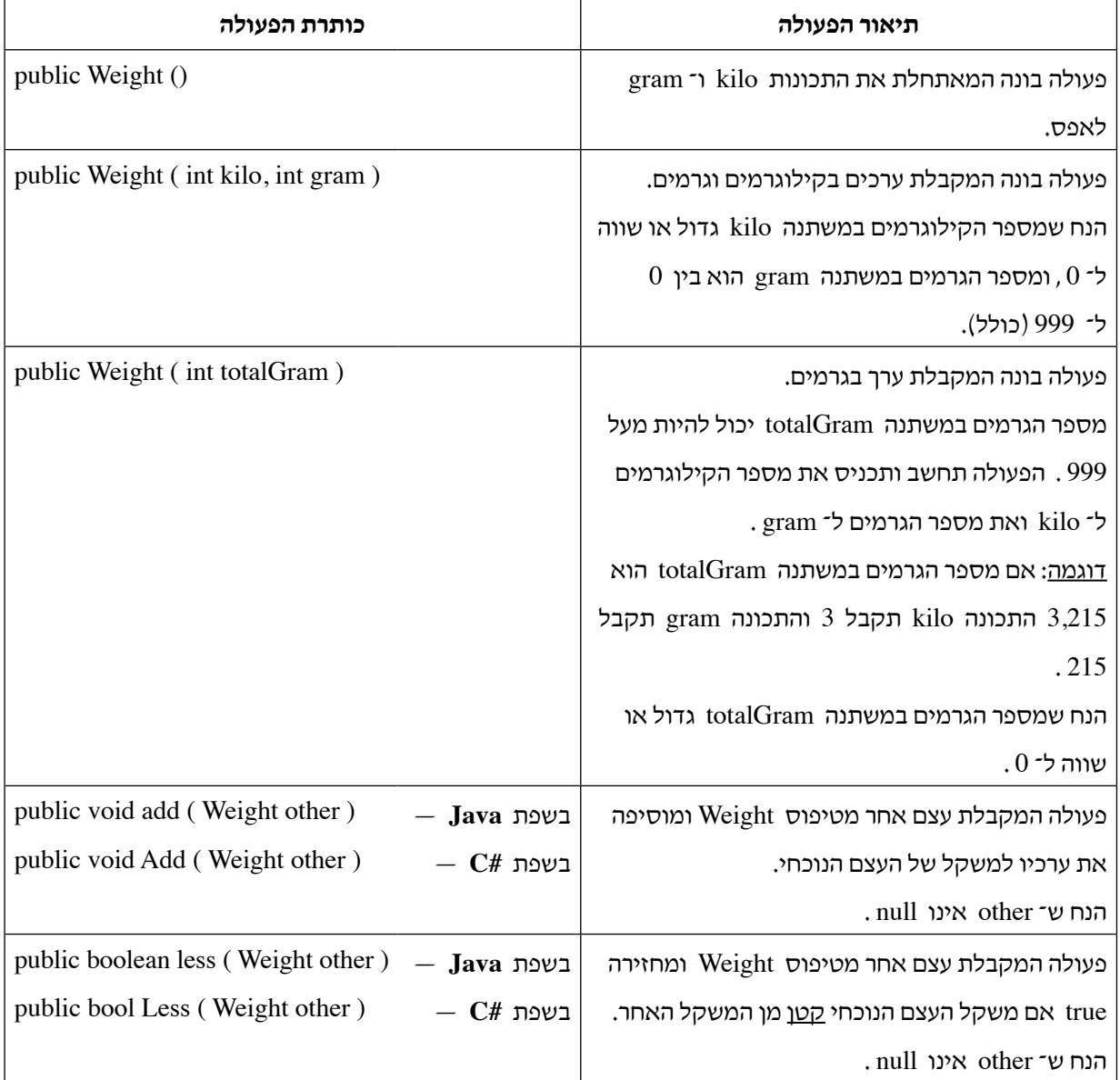

- **א.** ַמֵמש את שתי הפעולות הבונות של המחלקה **Weight** :) gram int ,kilo int (Weight public ו־ (totalGram int (Weight public( אין צורך לממש את הפעולה הבונה ללא פרמטרים(.
	- **ב.** ַמֵמש את הפעולות add ו־ less בשפת Java , או את הפעולות Add ו־ Less בשפת #C .
		- **ג.** נתונה המחלקה **AllWeights** שיש לה תכונה אחת: arr מערך מטיפוס **Weight** . לפניך פעולה של ממשק המחלקה **AllWeights** הכתובה בשפת Java ובשפת #C :

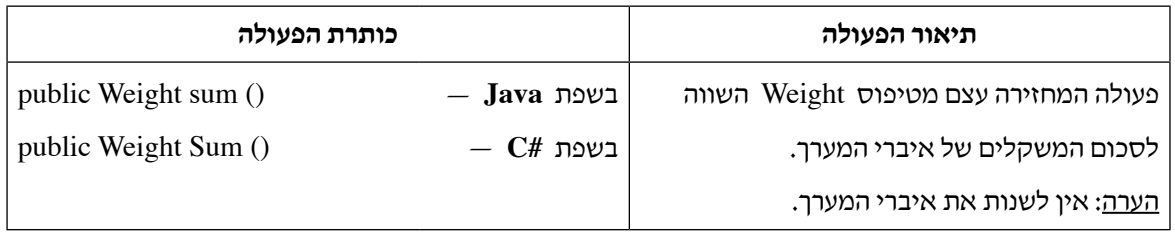

 $C#$  ממש את הפעולה  $\rm{sum}$  בשפת  $\rm{sum}$  .

הנח שהתאים במערך אינם null .

הערה: תוכל להשתמש בכל אחת מן הפעולות של ממשק המחלקה **Weight** .

- **.3** באכסניית הנוער "חלומות טובים" יש 3 קומות, 3-1 . באכסניה 200 חדרים סך הכול. באכסניה שני סוגי חדרים: חדר זוגי וחדר יחיד. המחיר ללילה בחדר יחיד הוא 50 שקלים ובחדר זוגי 100 שקלים. במערכת המחשוב של האכסניה מוגדרת המחלקה **Room** — חדר, שיש לה שלוש תכונות:
	- roomNum מספר חדר בן שלוש ספרות, מטיפוס שלם. הספרה הראשונה (משמאל) מייצגת את מספר הקומה שבה החדר נמצא. לדוגמה: חדר מספר 231 נמצא בקומה מספר 2 , וחדר 145 נמצא בקומה מספר 1.
		- roomType סוג חדר: 1 הוא חדר יחיד, ו־ 2 הוא חדר זוגי, מטיפוס שלם.
		- nightsReserved מספר הלילות שהחדר מוזמן מעכשיו, מטיפוס שלם. אם nightsReserved שווה ל־ $\sim 0$  החדר פנוי, ואם הוא מעל  $-0$  החדר תפוס.

הנח שלכל תכונה במחלקה הוגדרו בשפת Java פעולות get ו־ set ובשפת #C פעולות Get ו־ Set .

- **א.** כתוב פעולה income בשפת Java או Income בשפת #C , במחלקה **Room** , המחזירה את ההכנסה המתקבלת מן החדר. חישוב ההכנסה הוא מספר הלילות המוזמנים כפול מחיר החדר.
	- **ב.** במערכת המחשוב של האכסניה מוגדרת מחלקה נוספת, **Hostel** אכסניה, שיש לה תכונה אחת: allRooms — מערך בגודל 200 מטיפוס **Room** .( החדרים במערך אינם ממוינים לפי סדר כלשהו(. הנח שהתאים במערך אינם null .

לפניך ממשק חלקי של המחלקה **Hostel** הכתוב בשפת Java ובשפת #C :

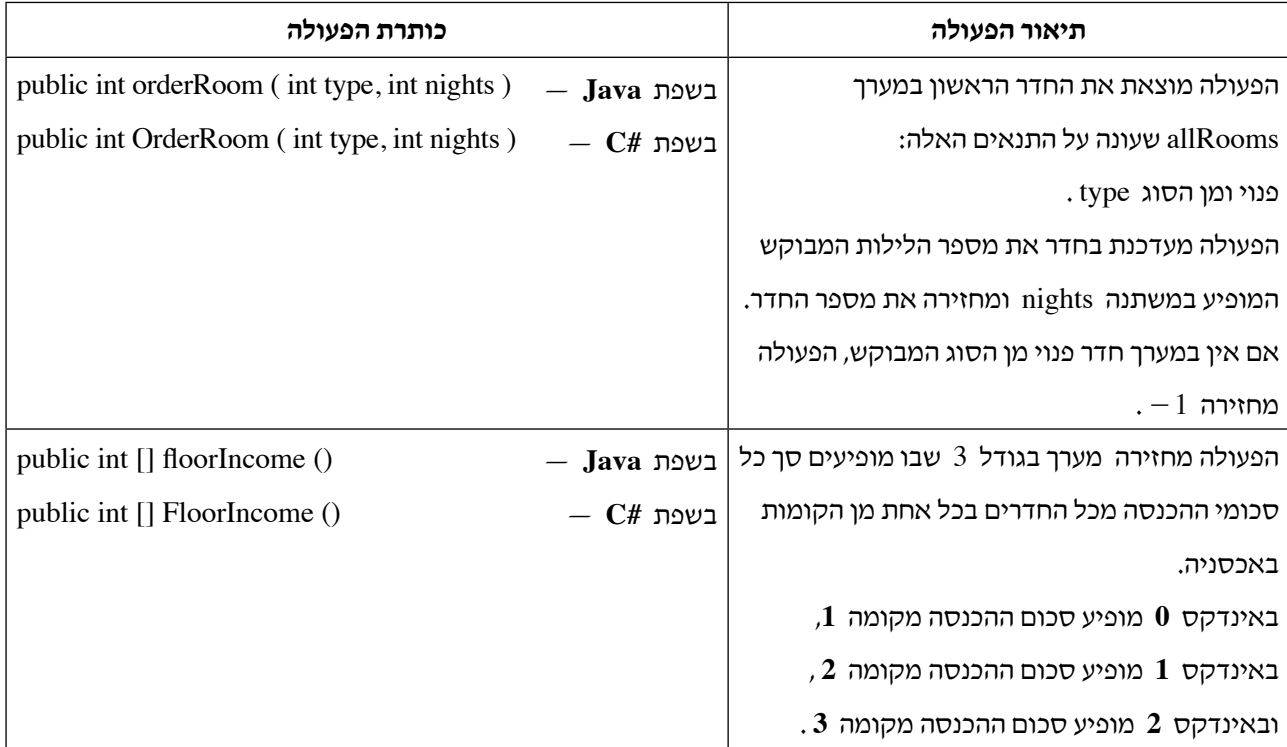

**)שים לב: המשך השאלה בעמוד הבא.(** /המשך בעמוד /7

- **)1(** ַמֵמש את הפעולה orderRoom בשפת Java או את הפעולה OrderRoom בשפת #C , במחלקה **Hostel** .
	- **)2(** ַמֵמש את הפעולה floorIncome בשפת Java או את הפעולה FloorIncome בשפת #C , במחלקה **Hostel** .

חובה להשתמש בפעולה שכתבת בסעיף א.

**פרק שני** )50 נקודות(

**שים לב:** בכל שאלה שנדרש בה מימוש אתה יכול להשתמש בפעולות של המחלקות: תור, מחסנית, עץ בינרי וחוליה, בלי לממש אותן. אם אתה משתמש בפעולות נוספות, עליך לממש אותן.

ענה על שתיים מן השאלות 6-4 )לכל שאלה — 25 נקודות(.

**.4 א.** כתוב פעולה חיצונית isExist בשפת Java או IsExist בשפת #C . הפעולה תקבל מספר num — מטיפוס שלם בין 0 ל־ 9 (כולל), ומחסנית stk — מטיפוס שלם. הפעולה תחזיר true אם יש במחסנית מספר ִשספרת האחדות שלו שווה למספר num , אחרת היא תחזיר false . הנח שהמספרים במחסנית stk אינם שליליים.

דוגמה: עבור num שווה ל־ 8 והמחסנית stk שלפניך:

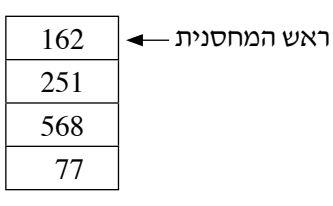

הפעולה תחזיר true , משום שבמחסנית יש מספר 568 שספרת האחדות שלו היא 8 .

הערה: חובה לשמור על מבנה המחסנית עם סיום הפעולה.

**ב.** לשם פתרון סעיף זה בלבד תוכל להשתמש בפעולה שלפניך ללא צורך לממש:

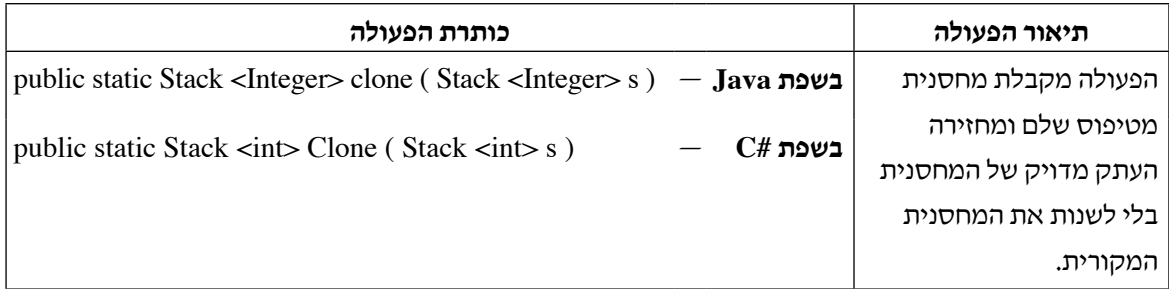

נגדיר: הספרה המשמעותית במספר היא הספרה הכי שמאלית שלו.

לדוגמה הספרה 3 היא הספרה המשמעותית במספר 32 , והספרה 5 היא הספרה המשמעותית במספר 541 .

כתוב פעולה חיצונית allExist בשפת Java או AllExist בשפת #C , המקבלת מחסנית stk שאינה ריקה, מטיפוס שלם. הפעולה תחזיר true אם כל הספרות המשמעותיות במספרים שבמחסנית מופיעות בספרת האחדות במספרים כלשהם במחסנית, אחרת היא תחזיר false .

הנח שהמספרים במחסנית stk אינם שליליים.

דוגמה: עבור המחסנית stk שלפניך:

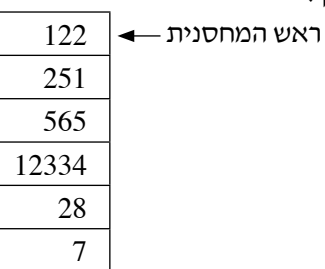

הפעולה תחזיר true כי כל הספרות המשמעותיות במספרים שבמחסנית $7-1$ , 2, 1  $-$  מופיעות בספרת האחדות במספרים שבמחסנית.

דוגמה נוספת: עבור המחסנית stk שלפניך:

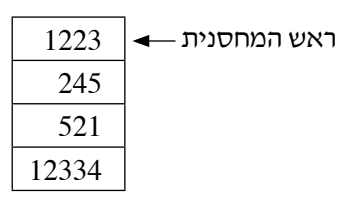

הפעולה תחזיר false כי מתוך הספרות המשמעותיות שבמחסנית , 2 , 5  $-$  הספרה 2 אינה מופיעה בספרת האחדות בשום מספר מן המספרים שבמחסנית.

הערה: אפשר להשתמש בפעולה שכתבת בסעיף א.

- **.5** לקראת תחרות ריצת מרתון הוגדרה מחלקה **Competitor** המייצגת מתחרה שסיים את המסלול. למחלקה יש שלוש תכונות:
- $\cdot$  minutes מספר הדקות שנדרשו למתחרה לסיים את המסלול (מספר הדקות אינו מוגבל ל־ 60 ), מטיפוס שלם.
- seconds מספר השניות שנדרשו למתחרה לסיים את המסלול )מספר השניות הוא עד 59 כולל(, מטיפוס שלם.
	- name שם המתחרה מטיפוס מחרוזת.

הנח שלכל תכונה הוגדרו בשפת Java הפעולות get ו־ set ובשפת #C הפעולות Get ו־ Set .

נוסף על כך הוגדרה מחלקה בשם **Race** המאגדת אוסף של כל המתחרים שסיימו את המסלול. מספר המסיימים אינו ידוע.

הנח שאין שני מתחרים שסיימו את המסלול בזמן זהה.

לפניך ממשק חלקי של המחלקה **Race** הכתוב בשפת Java ובשפת #C :

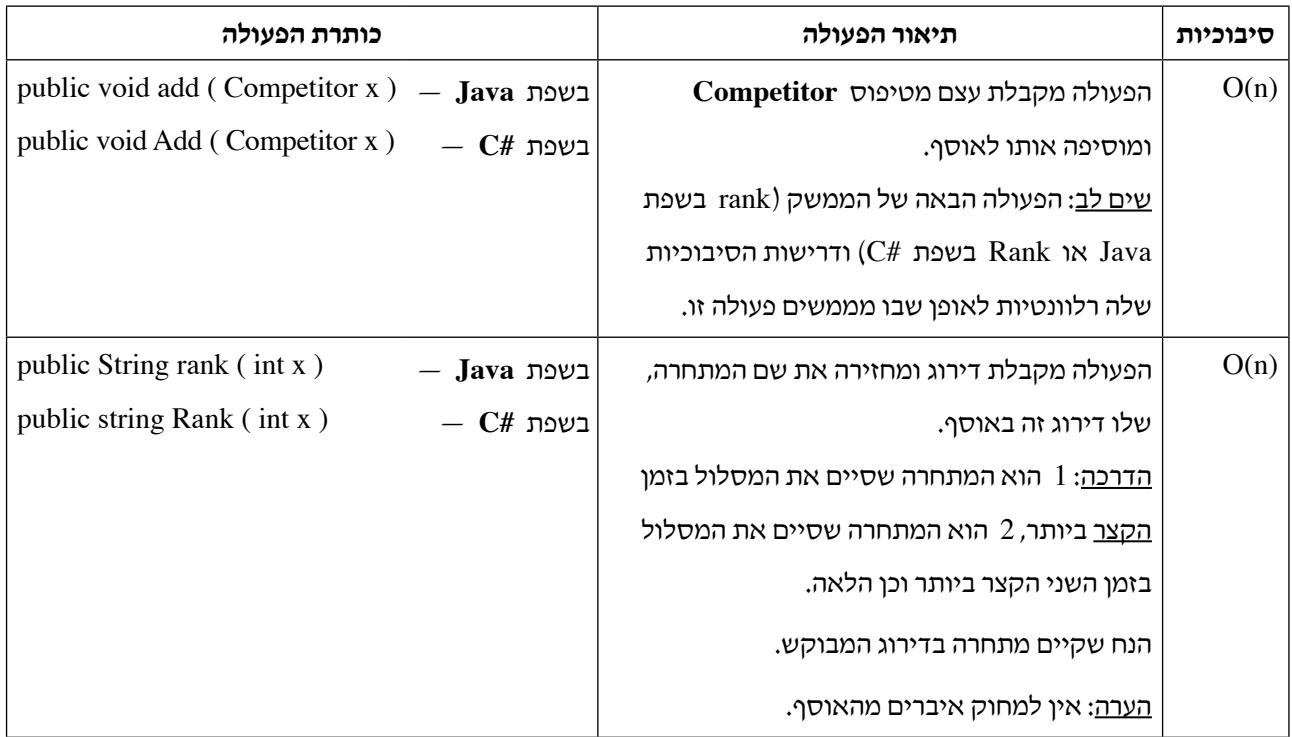

שים לב:

- לכל פעולה יש הנחיות סיבוכיות זמן ריצה.
	- n הוא מספר המתחרים באוסף.
	- **חובה לעמוד בדרישות הסיבוכיות**.

בעבור הסעיפים א-ב עליך להשתמש במבנה נתונים מתאים העומד בדרישות השאלה.

תוכל להשתמש בכל מבנה נתונים שלמדת.

אפשר לכתוב פעולות במחלקה **Competitor** .

- **א.** כתוב את תכונות המחלקה **Race** .
- **ב.** ַמֵמש את פעולות המחלקה **Race** המופיעות בממשק המחלקה שבשאלה.

**.6** נגדיר: "עץ מספרים" הוא עץ בינארי מטיפוס שלם, שכל צומת בו מכיל ספרה בין 1 ל־ 9 )כולל(, וכל מסלול בעץ מן השורש לעלה מייצג מספר: העלה מייצג את ספרת האחדות, הרמה שמעליו את ספרת העשרות וכן הלאה עד השורש של העץ.

דוגמה: בעץ המספרים שלפניך מיוצגים המספרים: 195 , 122 , 123 )במסלולים בעץ משמאל לימין(.

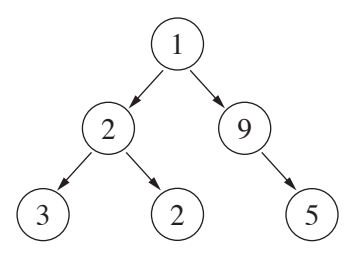

דוגמה נוספת: בעץ המספרים שלפניך מיוצגים המספרים: 26 , 216 , 216 )במסלולים בעץ משמאל לימין(.

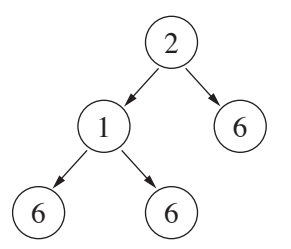

כתוב פעולה חיצונית printAll בשפת Java או PrintAll בשפת #C . הפעולה תקבל עץ מספרים tree מטיפוס שלם ותדפיס את כל המספרים שהמסלולים בעץ מייצגים.

אם tree הוא null הפעולה לא תדפיס דבר.

הערה: אין חשיבות לסדר שבו המספרים מודפסים.

## **פרק שלישי** )25 נקודות(

בפרק זה שאלות בארבעה מסלולים:

מערכות מחשב ואסמבלי, עמודים .15-13

מבוא לחקר ביצועים, עמודים .20-16

מודלים חישוביים, עמוד .21

ִת ּכנות מונחה עצמים בשפת Java , עמודים 25-22; תכנות מונחה עצמים בשפת #C , עמודים .29-26

**ענה על שאלה אחת במסלול שלמדת**.

#### **מערכות מחשב ואסמבלי**

אם למדת מסלול זה, ענה על אחת מן השאלות 8-7 )25 נקודות(.

- **.7** בשאלה זו שלושה סעיפים א-ג. אין קשר בין הסעיפים. עליך לענות על כולם.
	- **א.** לפניך קטע תוכנית באסמבלי.

MOV BX, 50H

MOV CL, 8

 $L1:$  MOV AX, [BX]

ROL AX.CL

MOV [BX], AX

 $ADD BX, 2$ 

**CMP BX, 57H** 

 $JBEL1$ 

לפניך מפת תאי הזיכרון מ־ 50H עד 57H, <u>לפני</u> ביצוע קטע התוכנית:

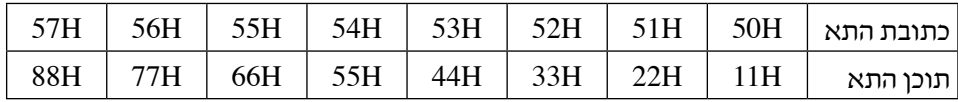

<u>הערה</u>: שים לב שיש הבדל בין העברת נתונים מתאי זיכרון לאוגר של 8 סיביות ובין העברת נתונים מתאי זיכרון לאוגר של 16 סיביות.

- **)1(** עקוב בעזרת טבלת מעקב אחר ביצוע קטע התוכנית. בטבלת המעקב יש לכלול עמודה לכל אחד מן האוגרים המופיעים בקטע התוכנית. נוסף על כך יש לסרטט מפת זיכרון מתאימה.
	- **)2(** הסבר מה מבצע קטע התוכנית.

**ב.** לפניך קטע תוכנית הכתוב בשפות Java ו־ #C . כתוב קטע מתאים בשפת אסמבלי.

```
while (a > 0 \parallel b \leq c)
 }
      a = b + c;
      c -;
}
```
הנח שהמשתנים c , b , c מכוונים (signed) ומאוחסנים באוגרים AX, BX, CX בהתאם.

- **ג.** לפניך שני היגדים בנוגע לאוגר AH . בעבור כל אחד מן ההיגדים, קבע אם הוא נכון או לא נכון. אם ההיגד נכון נמק את תשובתך, ואם ההיגד לא נכון, הצב באוגר AH מספר המוכיח שהיגד זה אינו מתקיים.
- $\,$ i. בהנחה שבסיבית  $\,$  D3 $\,$ (הסיבית הרביעית מצד ימין) של האוגר  $\,$ AH מאוחסן הערך  $\,$ , שתי הפקודות 1 ו־ 2 שלפניך מבצעות את אותה הפעולה. כלומר הערך של האוגר AH זהה לאחר הרצת שתי הפקודות.

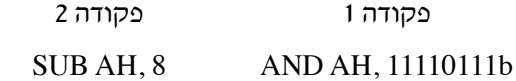

היעזר באיור שלפניך:

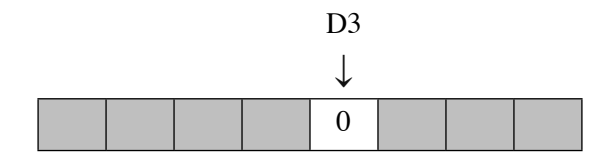

 $\,$ ii. בהנחה שבסיבית  $\,$ D3 (הסיבית הרביעית מצד ימין) של האוגר  $\,$ AH מאוחסן הערך 1, שתי הפקודות 1 ו־ 2  $\,$ שלפניך מבצעות את אותה הפעולה. כלומר הערך של האוגר AH זהה לאחר הרצת שתי הפקודות.

> פקודה 1 פקודה 2 SUB AH, 8 AND AH, 11110111b

> > היעזר באיור שלפניך:

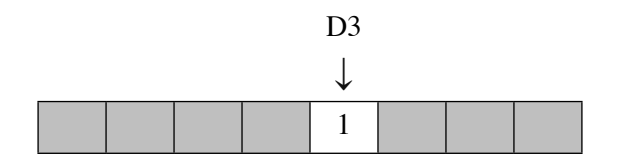

- **.8** בשאלה זו שני סעיפים א-ב. אין קשר בין הסעיפים. עליך לענות על שניהם.
	- **א.** לפניך קטע תוכנית באסמבלי.

**MOV AX, 620H** 

**SUB AH, 76H** 

קבע מה הם הערכים של הדגלים SF , CF , ZF לאחר ביצוע קטע התוכנית. הסבר את קביעתך.

(?) DUP 10 DB ARR **ב.** במקטע הנתונים הוגדר הנתון שלפניך:

כתוב שגרה )פרוצדורה( בשם TEST המקבלת דרך מחסנית שני מספרים שלמים. המספר הראשון שמועבר במחסנית הוא ערך של איבר המופיע במערך ARR , והמספר השני המועבר במחסנית הוא האינדקס של אותו האיבר.

אם מתחילת המערך עד האינדקס שהועבר (לא כולל) יש לפחות ערך אחד השווה לערך של האיבר שהועבר, . הפרוצדורה) הפרוצדורה) הפרוצדורה 1 באוגר AL , אחרת אחרת את המספר AL .

דוגמה: במערך ARR שלפניך מועברים הערך 5 והאינדקס 4 .

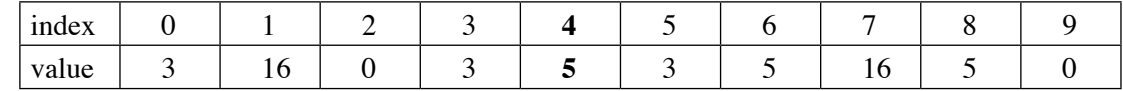

בדוגמה זו תאחסן השגרה את המספר 0 באוגר AL , מכיוון שמתחילת המערך ועד האינדקס 4 , הערך 5 אינו קיים.

דוגמה נוספת: במערך ARR שלפניך מועברים הערך 5 והאינדקס 8 .

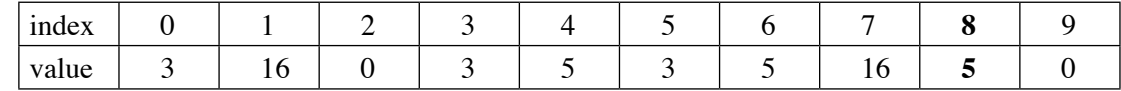

בדוגמה זו תאחסן השגרה את המספר 1 באוגר AL , מכיוון שמתחילת המערך ועד האינדקס 8 , הערך 5 קיים.

#### **מבוא לחקר ביצועים**

אם למדת מסלול זה, ענה על <u>אחת</u> מן השאלות 10-9 (25 נקודות).

**.9** נתונה בעיית תכנון לינארי:

$$
\max \{ z = ax_1 + 10x_2 \}
$$

בכפוף לאילוצים האלה:

(1)  $x_1 + 3 \ge x_2$ (2)  $x_2 \ge 3$ (3)  $-0.5x_1 + 12 \ge x_2$ (4)  $x_1 \le 10$ 

לפניך סרטוט של תחום הפתרונות האפשריים של הבעיה הנתונה.

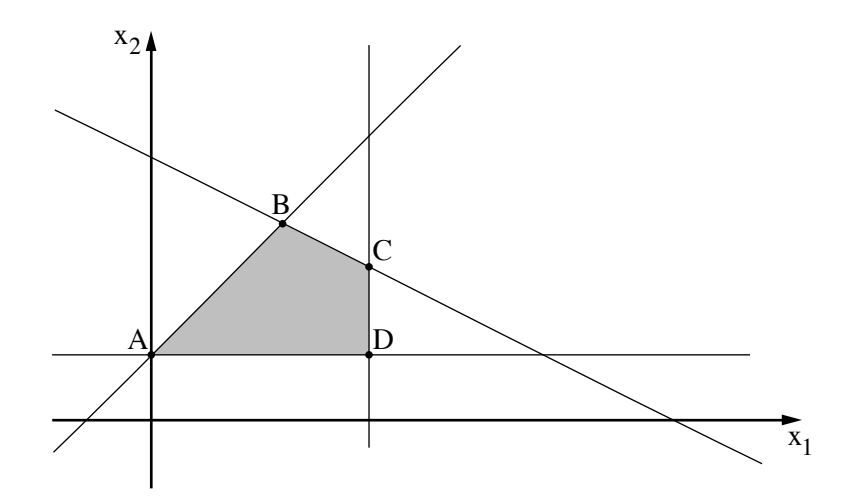

- **א.** מצא את שיעורי הנקודות D , C , B , A .
- **ב.** לאורך הקטע BC הערך של פונקציית המטרה זהה. חשב את a .
	- **ג.** לפניך ארבעה היגדים:
	- i. יש רק פתרון אופטימלי אחד.
	- ii. יש אין־ספור פתרונות אופטימליים.
		- iii. הפתרון האופטימלי אינו חסום.
			- iv. אין פתרון אופטימלי.

קבע איזה מן ההיגדים i-iv נכון. העתק אותו למחברתך ונמק את קביעתך.

- $\mathbf{x}_1 \geq 3$  . מבטלים את האילוץ השני  $\mathbf{x}_2 \geq 3$
- **)1(** סרטט מחדש את תחום הפתרונות האפשריים.
- **)2(** האם הפתרון האופטימלי השתנה לאחר שינוי זה? נמק את תשובתך.
- $\min \{ z = ax_1 + 10x_2 \}$  משנים <u>גם</u> את פונקציית המטרה למינימום (3) האם הפתרון האופטימילי השתנה לאחר שינוי זה? נמק את תשובתך.
- **.10** בשאלה זו שני סעיפים, א-ב. אין קשר בין הסעיפים. עליך לענות על שניהם.
- **א. )1(** בטבלה שלפניך נתון פתרון לבעיית תובלה. האם פתרון זה הוא פתרון בסיסי אפשרי

לפי שיטת הפינה הצפונית־מערבית? נמק את תשובתך.

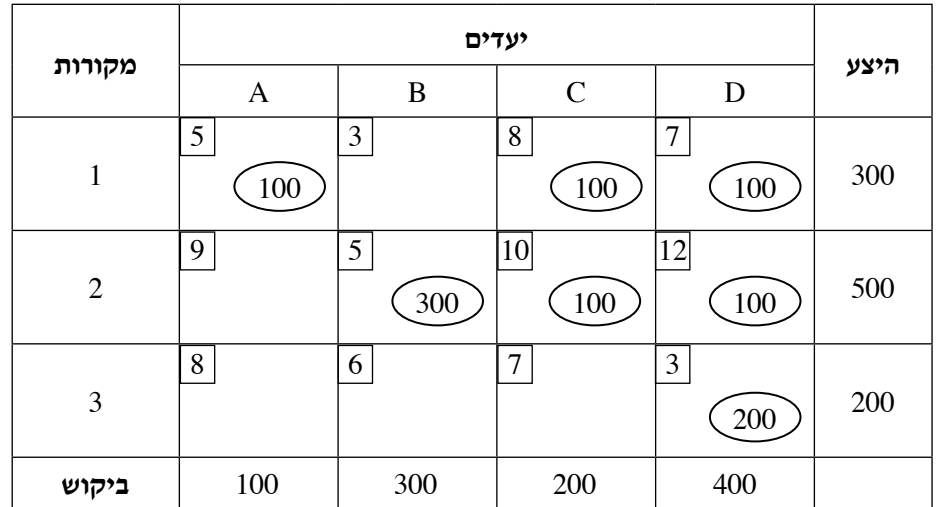

**)שים לב: המשך סעיף א של השאלה בעמוד הבא.(**

**)2(** בטבלה שלפניך נתון פתרון בסיסי אפשרי שהתקבל לאחר k איטרציות בעבור בעיית תובלה,

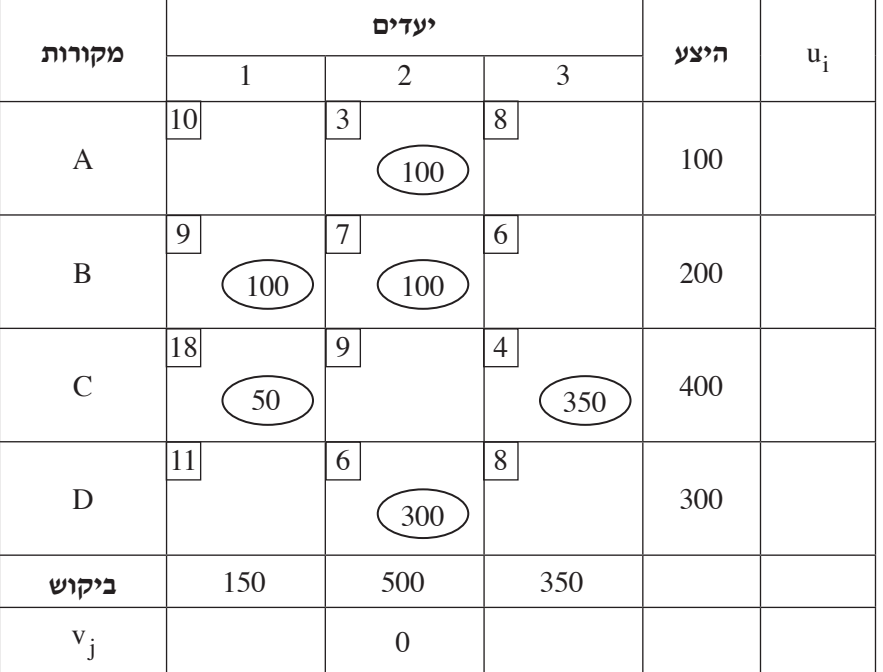

 $\mathbf{v}_1 \mathbf{v}_2$  ונתון הערך של

.  $u_1$ ,  $u_2$ ,  $u_3$ ,  $u_4$ ,  $v_1$ ,  $v_3$  ,  $v_3$  הערכים  $v_1$ ,  $v_3$  ,  $u_4$  ,  $u_5$ 

ii. הסבר מדוע הפתרון אינו אופטימלי.

ווֹ. עליך לבצע איטרציה נוספת, כלומר  $k + 1$ . מהו המשתנה שיוצא מן הבסיס באיטרציה זו?

iv. סרטט במחברתך טבלה חדשה ורשום בה את הפתרון שהתקבל לאחר איטרציה זו.

v. האם פחתה העלות הכוללת של בעיית התובלה?

**)שים לב: סעיף ב של השאלה בעמוד הבא.(**

**ב.** לפניך 6 ערים a , b , c , d , e , f המחוברות ברשת של כבישים. העלות הכוללת של הנסיעה בכביש מורכבת משני רכיבים: עלות הדלק ואגרת הנסיעה.

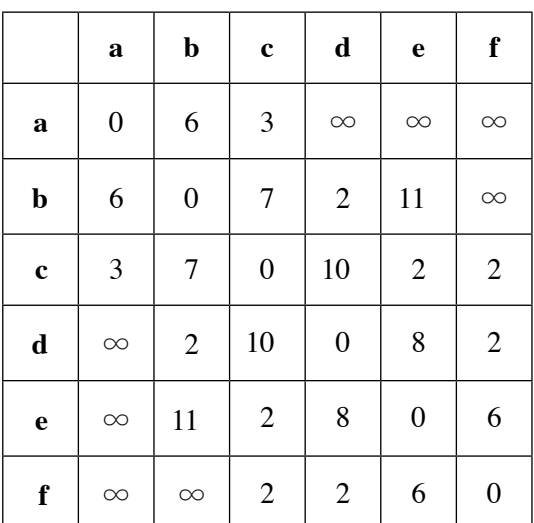

לפניך מטריצת סמיכויות של עלות הדלק בשקלים לנסיעה בין כל שתי ערים.

לפניך מטריצת סמיכויות של אגרת הנסיעה בשקלים לנסיעה בין כל שתי ערים.

|             | $\mathbf a$      | $\mathbf b$      | $\mathbf c$      | $\mathbf d$      | $\mathbf e$      | $\mathbf f$      |
|-------------|------------------|------------------|------------------|------------------|------------------|------------------|
| $\bf{a}$    | $\boldsymbol{0}$ | $\overline{4}$   | 20               | $\infty$         | $\infty$         | $\infty$         |
| $\mathbf b$ | $\overline{4}$   | $\boldsymbol{0}$ | $\boldsymbol{2}$ | 9                | $\mathbf{1}$     | $\infty$         |
| $\mathbf c$ | 20               | $\sqrt{2}$       | $\boldsymbol{0}$ | 10               | 13               | 5                |
| $\mathbf d$ | $\infty$         | 9                | 10               | $\boldsymbol{0}$ | 3                | 13               |
| $\mathbf e$ | $\infty$         | $\mathbf{1}$     | 13               | 3                | $\boldsymbol{0}$ | 3                |
| f           | $\infty$         | $\infty$         | $\mathfrak{S}$   | 13               | 3                | $\boldsymbol{0}$ |

מצא את המסלולים הזולים ביותר לנסיעה לפי האלגוריתם של דיקסטרה, מעיר a לכל אחת מן הערים . f , e , d , c , b היותר העסיעה הכוללת הנמוכה ביותר מעיר  $a$  לכל אחת מן הערים האחרות.

#### **מודלים חישוביים**

אם למדת מסלול זה, ענה על אחת מן השאלות 12-11 )25 נקודות(.

**.11** בנה מכונת טיורינג המקבלת כקלט את המספרים z , y , x מתחילת הסרט )המספרים אינם שליליים(.

הוא המספר הראשון (מתחילת הסרט), y הוא השני ו־ z הוא השלישי.

כל מספר כתוב בצורה אונרית.

הסימן # מפריד בין מספר למספר.

דוגמה: אם הקלט מקבל 2 עבור x , 3 עבור y ו־ 1 עבור z הסרט ייראה כך:

.... 1 # 1 1 1 # 1 1

דוגמה נוספת: אם הקלט מקבל 0 עבור x , 1 עבור y ו־ 0 עבור z הסרט ייראה כך:

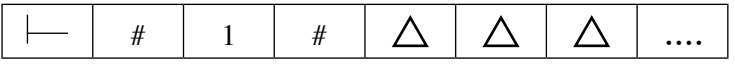

המכונה תחשב את ערך הפונקציה שלפניך:

$$
f(x, y, z) = \begin{cases} y + z & x = 0 \\ x + y & x > 0 \\ x & x \end{cases}
$$

הפלט ייכתב על הסרט במקום כלשהו כערך אונרי בין שני סימני \$ .

 $\rm{a}^n b^k c^n$  **א.** בנה אוטומט מחסנית עבור השפה $\rm{L}_1$  מעל הא"ב  $\rm{a,b,c}$  המורכב מרצפים מן הצורה  $\rm{a}^n b^k c^n$  כך ש־  $\rm{a}$ הוא מספר אי־זוגי ושארית החלוקה של k בשלוש היא אחת. בין כל שני רצפים מפרידה האות b .  $\mathrm{L}_1$ דוגמאות למילים ששייכות לשפה

abbbbcbaaabccc, abc

 $\mathrm{L}_1$  דוגמאות למילים שאינן שייכות לשפה

. כי מספר הפעמים שהאות b מופיעה הוא 2, ושארית החלוקה של 2 ב־ 3 היא 2 .

abcabc — כי האות b אינה מפרידה בין שני הרצפים.

abccc — כי מספר הפעמים שהאות a מופיעה אינו שווה למספר הפעמים שהאות c מופיעה. וגי. <br> האות c והאות c כי מספר הפעמים שהאות c כי מספר הפעמים  $\rm{c}$ 

 $\{a,b,c\}$  ב. נתונה השפה  $L_2$  מעל הא"ב

 $L_2 = {a^k b^m c^x | 0 \le k \le 5, 0 \le m \le 5, 0 \le x}$ 

.  $L_3 = L_2 \cap L_1$  נגדיר

כתוב את <u>כל</u> המילים שבשפה  $\rm{L_{3}}$  .  $\rm{L_{3}}$   $\rm{L_{4}}$   $\rm{L_{3}}$   $\rm{L_{4}}$   $\rm{L_{3}}$   $\rm{L_{4}}$   $\rm{L_{3}}$   $\rm{L_{4}}$   $\rm{L_{3}}$   $\rm{L_{4}}$   $\rm{L_{5}}$   $\rm{L_{6}}$ 

#### **ִת ּ כנות מונחה עצמים בשפת Java**

אם למדת מסלול זה ואתה כותב בשפת Java, ענה על אחת מן השאלות 14-13 )25 נקודות(.

**.13** נתונות המחלקות: **E** , **D** , **C** , **B** , **A**

```
public class A
\{protected int x;
     public A(){ \text{this} \cdot x = 9:
          System.out.println ("A. x =" +this.x);
     }
     public A (int x)
     {<br>this.x = x;
          System.out.println ("A. x = " + this.x);
     <sup>}</sup>
     public int getX () { return this x; }
     public int foo () \{ return this x : \}}
public class B extends A
{
     public B () { super () ; }
     public B (int x ) { super (x) ; }
     public int foo () { return this x +1; }
}
public class C extends B{
     public C () { super () : \}public C (int x ) { super (x); }
     public int foo () { return this x + 2; }
     public int bar () { return this x; }
}
                                                         public class D extends C{
                                                              public D()\{ super ();
                                                                    this x + +:
                                                                    System.out.println ( "D. x = " + this.x );
                                                               }
                                                              public D (int x)
                                                              {<br>super(x);
                                                                    System.out.println ( "D. x = " + this.x );
                                                               \mathcal{E}public D (int x, int y)
                                                              {super();this x = \text{this} \cdot x + x + y;
                                                                    System.out.println ("D. x = " + this.x);
                                                               \mathcal{E}public int foo () { return this x - 1; }
                                                         {
                                                         public class E extends C{
                                                              public E() { super();}public int bar () { return this x +1; }
                                                         }
                                                                                 )שים לב: המשך השאלה בעמוד הבא.(
```
- **א.** סרטט תרשים הייררכייה בין המחלקות E , D , C , B , A . יש לסמן ירושה ממחלקה באמצעות החץ .
	- **ב.** לפניך כותרת הפעולה:

public static int getType (Object m)

הפעולה מחזירה 1 אם m מטיפוס A , 2 אם m מטיפוס B , 3 אם m מטיפוס C , 4 אם m מטיפוס D ו־ 5 אם m מטיפוס E .

ַמֵמש את הפעולה.

. getX , bar , foo הדרכה: כדי לבדוק את סוג העצם יש להיעזר בפעולות

אין להשתמש בפעולה instanceof ובפעולות של המחלקה Object , ואין לשנות את המחלקות E , D , C , B , A . . הנח ש־ m שייך לאחת מן המחלקות  $\,$  , D , E , הנח ש־ m שייך לאחת מן המחלקות

**ג.** לפניך המחלקה **Tester** :

### public class Tester

```
}
```
}

public static void main ( String [] args )

```
{A a1 = new B();
    A a2 = new E();
    A a3 = new D();
    A a4 = new D (5);
    A a5 = new D (3,7);
}
```
כתוב את הפלט של הפעולה main .

**.14** בחברת התקשורת "אוזניים לעתיד" יש 4 סוגי עובדים. כל עובד שייך לסוג אחד בלבד.

**עובד רגיל** — עובד רגיל בחברה.

**חבר ועד** — עובד שחבר בוועד העובדים.

**טכנאי** — עובד שאחראי על כמה מחשבים בחברה )כל טכנאי אחראי על מספר שונה של מחשבים(.

**אחראי פרויקט** — עובד שמנהל פרויקטים מיוחדים בחברה. הוא אחראי על 15 עובדים ובהם עובדים רגילים, חברי ועד וטכנאים.

החלטות מתקבלות באמצעות הצבעה בהשתתפות כל עובדי החברה. ההצבעה נערכת באמצעות נקודות. לכל עובד בחברה יש מספר נקודות שונה, לפי סוגו.

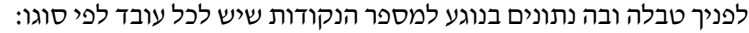

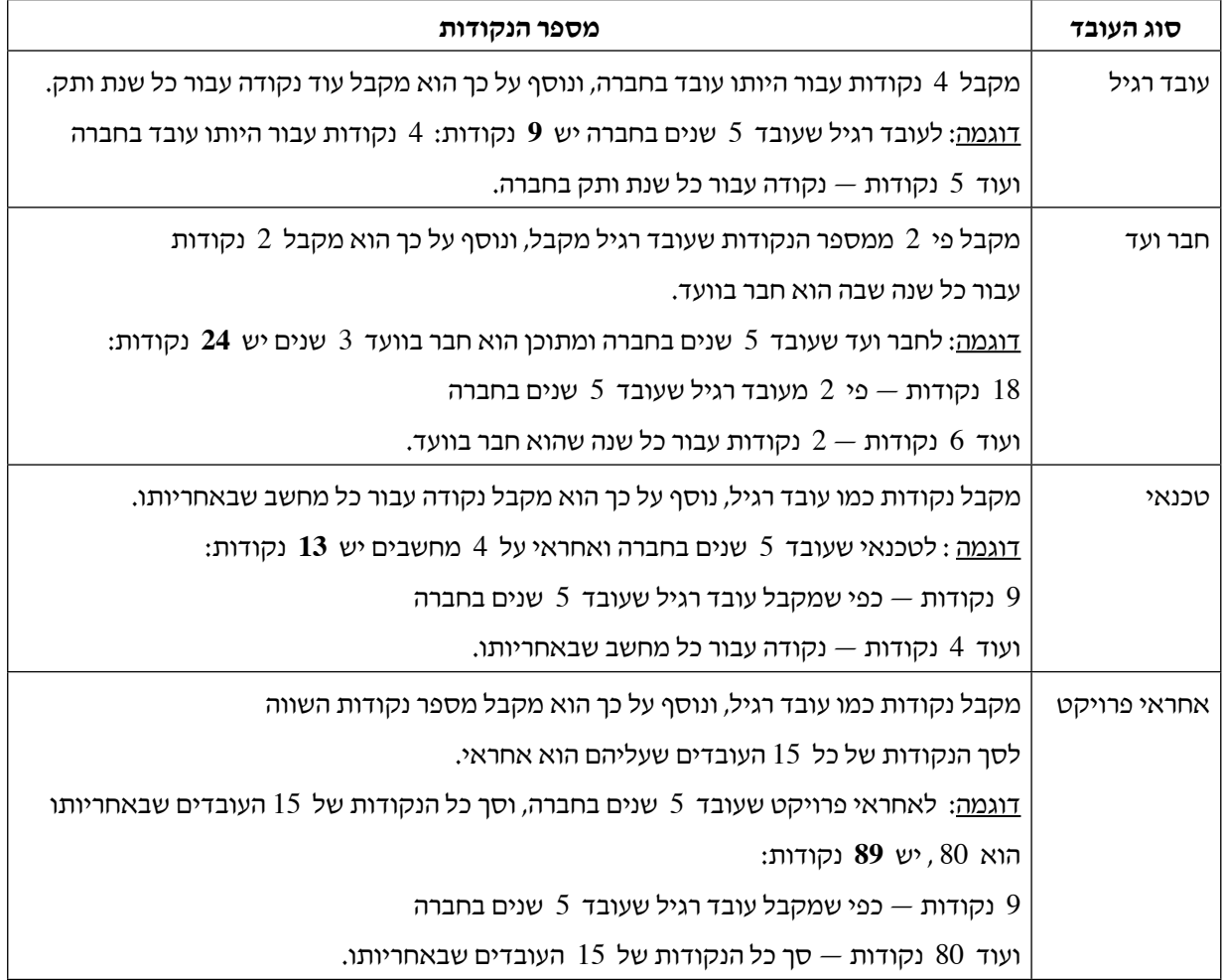

את הסעיפים שלפניך יש לפתור באופן המתאים ביותר לעקרונות תכנות מונחה עצמים.

- **א.** סרטט תרשים הייררכייה בין המחלקות. יש לסמן ירושה ממחלקה באמצעות החץ והכלה באמצעות הסימן .
- **ב.** עבור כל אחת מן המחלקות כתוֹ ב את כותרת המחלקה, את התכונות שלה ואת הפעולה () getScore המחזירה את מספר הנקודות בהצבעה. אין צורך לכתוב פעולה בונה ופעולות get ו־ set . הנחיה: הנתונים הקבועים של מספר הנקודות אינם חלק מתכונות המחלקות, ויש להשתמש בהם רק בכתיבת הפעולה getScore .
	- **ג.** הועלתה הצעה לשנות את שם החברה ל"תקשורת עתידית". כל העובדים הרגילים והטכנאים תמכו בהצעה וכל חברי הוועד והאחראים לפרויקטים התנגדו לה. רק אם סך הנקודות בעד ההצעה גדול מסך הנקודות נגד ההצעה — ההצעה מתקבלת, אחרת היא אינה מתקבלת.

נתונה כותרת פעולה המקבלת מערך של כל העובדים ומחזירה true אם ההצעה התקבלה, אחרת היא מחזירה false .

public static boolean isAccepted (Object [] arr)

ַמֵמש את הפעולה.

#### **תכנות מונחה עצמים בשפת #C**

אם למדת מסלול זה ואתה כותב בשפת #C, ענה על אחת מן השאלות .16-15 )25 נקודות(

**.15** נתונות המחלקות: **E** , **D** , **C** , **B** , **A**

```
public class A
}
      protected int x;
      public A()\{\text{this.x} = 9;\}\)Console.WriteLine ("A. x = " + this.x);
      {
      public A (int x)
      { \text{this} \cdot x = x;Console.WriteLine ( "A. x = " + this.x);
      }
      public int GetX () { return this x; }
      public virtual int Foo () \{ return this x ; \}}
public class \mathbf{B} : \mathbf{A}{
      public B () : base () \{ \}public B (int x ) : base (x ) \{\}public override int Foo () \{ return this x + 1 ; \}}
public class C : B{
      public C() : base () \{\}public C (int x ) : base (x ) \{\}public override int Foo () \{ return this x + 2; \}public virtual int Bar () \{ return this x ; \}\mathcal{E}public class D: C{
                                                                   public D() : base ()\{\n \text{this} \cdot x + \cdot ;\n \}Console.WriteLine ( "D. x = " + this.x );
                                                                   }
                                                                   public D (int x ) : base (x)
                                                                   }
                                                                         Console.WriteLine ( "D. x = " + this.x);
                                                                   }
                                                                   public D (int x, int y ) : base ()
                                                                   {<br>this x = \text{this} \cdot x + x + y;
                                                                         Console.WriteLine ( "D. x = " + this.x );
                                                                   <sup>}</sup>
                                                                   public override int Foo () { return this x - 1; }
                                                              }
                                                             public class E: C{
                                                                   public E() : base () \{ \}public override int Bar () { return this x +1; }
                                                             }
```
- **א.** סרטט תרשים הייררכייה בין המחלקות E , D , C , B , A . יש לסמן ירושה ממחלקה באמצעות החץ .
	- **ב.** לפניך כותרת הפעולה:

```
public static int GetType (Object m)
```

```
הפעולה מחזירה 1 אם m מטיפוס A , 2 אם m מטיפוס B , 3 אם m מטיפוס C , 4 אם m מטיפוס D 
                                                                  ו־ 5 אם m מטיפוס E .
```
ַמֵמש את הפעולה.

הדרכה: כדי לבדוק את סוג העצם יש להיעזר בפעולות Foo , Bar , GetX .

אין להשתמש בפעולות is ו־ as ובפעולות של המחלקה Object , ואין לשנות את המחלקות E , D , C , B , A . . הנח ש־ m שייך לאחת מן המחלקות  $\,$  , D , E , הנח ש־ m שייך לאחת מן המחלקות

**ג.** לפניך המחלקה **Tester** :

#### public class Tester

```
}
```
}

public static void Main (string [] args)

```
{A a1 = new B();
    A a2 = new E();
    A a3 = new D();
    A a4 = new D (5);
    A a5 = new D (3,7);
}
```
כתוב את הפלט של הפעולה Main .

**.16** בחברת התקשורת "אוזניים לעתיד" יש 4 סוגי עובדים. כל עובד שייך לסוג אחד בלבד.

**עובד רגיל** — עובד רגיל בחברה.

**חבר ועד** — עובד שחבר בוועד העובדים.

**טכנאי** — עובד שאחראי על כמה מחשבים בחברה )כל טכנאי אחראי על מספר שונה של מחשבים(.

**אחראי פרויקט** — עובד שמנהל פרויקטים מיוחדים בחברה. הוא אחראי על 15 עובדים ובהם עובדים רגילים, חברי ועד וטכנאים.

החלטות מתקבלות באמצעות הצבעה בהשתתפות כל עובדי החברה. ההצבעה נערכת באמצעות נקודות. לכל עובד בחברה יש מספר נקודות שונה, לפי סוגו.

לפניך טבלה ובה נתונים בנוגע למספר הנקודות שיש לכל עובד לפי סוגו:

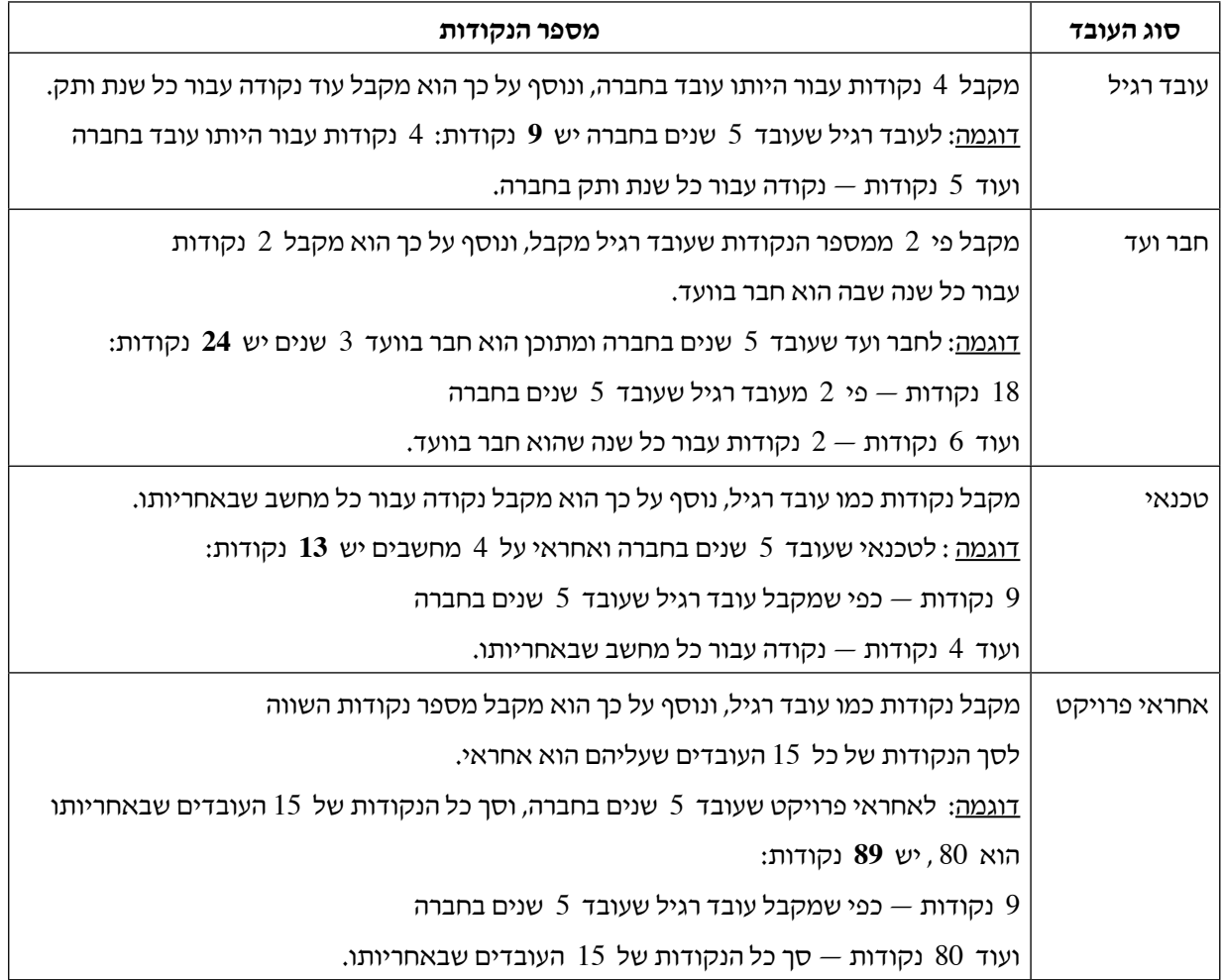

את הסעיפים שלפניך יש לפתור באופן המתאים ביותר לעקרונות תכנות מונחה עצמים.

- **א.** סרטט תרשים הייררכייה בין המחלקות. יש לסמן ירושה ממחלקה באמצעות החץ והכלה באמצעות הסימן .
- **ב.** עבור כל אחת מן המחלקות כתוֹ ב את כותרת המחלקה, את התכונות שלה ואת הפעולה () GetScore המחזירה את מספר הנקודות בהצבעה. אין צורך לכתוב פעולה בונה ופעולות Get ו־ Set . הנחיה: הנתונים הקבועים של מספר הנקודות אינם חלק מתכונות המחלקות, ויש להשתמש בהם רק בכתיבת הפעולה GetScore .
	- **ג.** הועלתה הצעה לשנות את שם החברה ל"תקשורת עתידית". כל העובדים הרגילים והטכנאים תמכו בהצעה וכל חברי הוועד והאחראים לפרויקטים התנגדו לה. רק אם סך הנקודות בעד ההצעה גדול מסך הנקודות נגד ההצעה — ההצעה מתקבלת, אחרת היא אינה מתקבלת.

נתונה כותרת פעולה המקבלת מערך של כל העובדים ומחזירה true אם ההצעה התקבלה, אחרת היא מחזירה false .

public static bool IsAccepted (Object  $[]$  arr)

ַמֵמש את הפעולה.

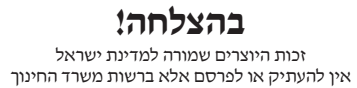